**الباب الرابع عرض البياانت: حتليلها و مناقشتها**

**املبحث األول : حملة عن مدرسة االبتدائية اسكاندر سعيد سورااباي أ. موقعها اجلغرايف** أ- اسم ادلدرسة : مدرسة االبتدائية اسكاندر سعيد سورااباي ب- موقعها : ىف الشارع كندانج ساري ،44 تينجيليس ميجويو سورااباي ت- النمرة : ،404058044048 سنة 4965 ث- واسعة األرض : 4447 مًتا مربعا

**ب. اتريخ نشأهتا** 

في ح<mark>دود</mark> عام <mark>١٩٦٥، بمبادرة عد</mark>د الشخصيات العامة أوالنافذين كندانج ساري<mark> وق</mark>فت الم<mark>ؤس</mark>سا<mark>ت التعل</mark>يمية الإسلامية بهدف الأول لتنظيم تعلّم الإسلام إلى أهل السنة والجماع<mark>ة بنشأتما وتحمّل</mark> أمل المجتمع إليه. لذلك، مع دفع نهضة العلماء قامت المدرسة اسكندر سعيد في وسط المنطقة وتقرب بالسوق. أكثر الطلاب من عائلة التي يعمل والدهم في مصنع سير (SIER) فلذلك يحتاج الطلاب إلى انتباه واهتمام كثيرا لعدم وجود المودة من والدهم لأنهم مشغولون بعملهم في المصنع. هذا الموقف يكون أساس لتطور التربية الإسلام في كندانج ساري أيضا.

كاف غرض تعليم مدرسة االبتدائية اسكندر سعيد سورااباي يؤخذ من الرؤية (Visi(ورسالة (Misi (أما صورهتما فما يلي : رؤية : أعلى من حيث الجودة والأخلاق والشخصية التي تقوم على الإيمان والتقوى والنفس الوارد ضمن إطار وطني وأهل السنة والجماعة في مواجهة تحديات العصر . رسالة :

- ١. تنفيذ المنهج الدّراسة المشترك بتفوّق التنافسية والمقارنة
- .2 تعزز التقدير وممارسة تعليم الدين اإلسالمي مائل إىل أىل السنة واجلماعة
	- ٣. تطوير الكفاءة المهنية للمعلمين والعاملين في مجال التعليم
		- .4 تطوير ثقافة التعلم
		- ه. تكوين طبيعة الطلاب من خلال الممارسة والأسوة
		- .6 إنشاء بيئة التعلم اإلسالمي اليت تتمسك ابلقيم الثقافية
- .7 استكماؿ البنية التحتية دلصادر التعلم احلديثة وفقا لتطور التكنولوجيا

**ج. أحوال األساتذة واملوظفني والطالب** شرح الباحث ىف ىذا الباب عن أحواؿ األساتذ واألساتذة وادلوظفُت والطالب ىف مدرسة اسكاندر سعيد سورااباي كما يلي : أ. أحواؿ األساتذة وادلوظفُت ولكي اليتوسع البحث عرض الباحث ادلعلومات عن عددىم ووظيفتهم كما يلي :

## **جدول 7.4 : عدد األساتذة واملوظفني على اجلنس**

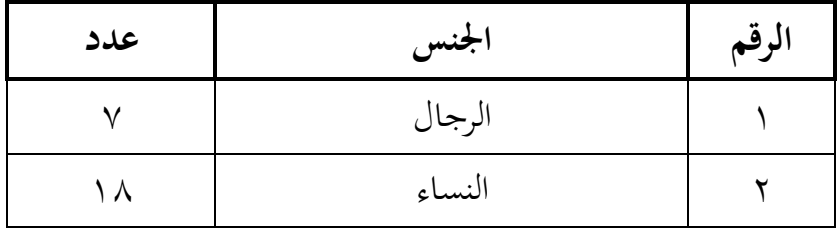

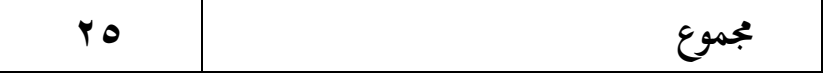

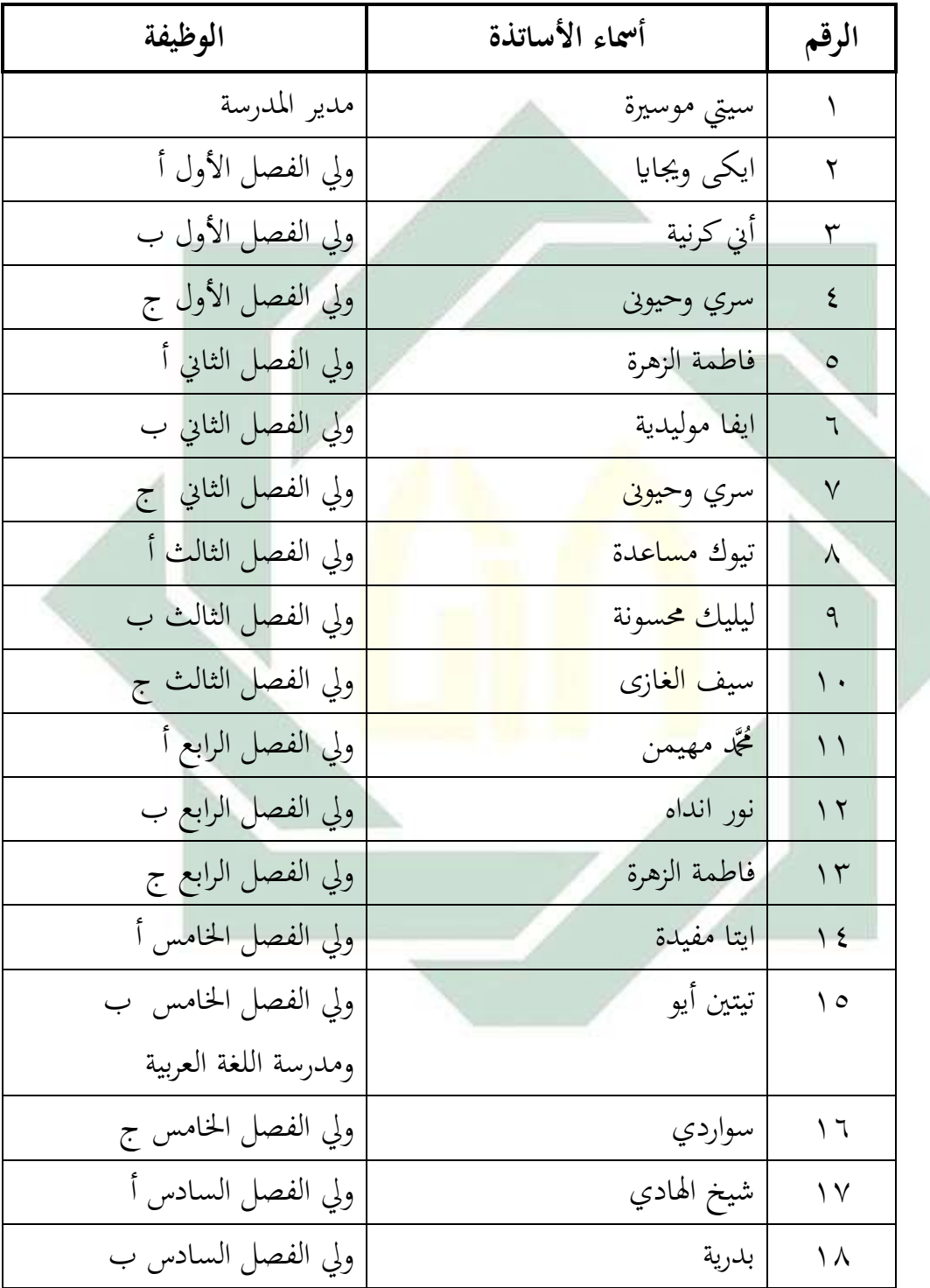

**جدول 7.5 : أحوال األساتذة واملوظفني** 

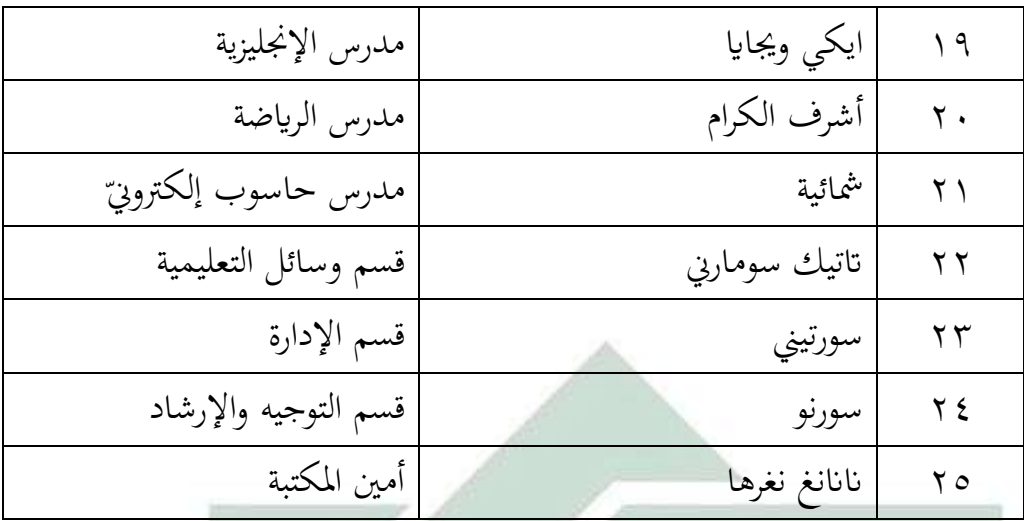

ب. أحوال الطلبة

وعدد الطلبة في مدرسة الابتدائية اسكاندر سعيد سورابايا كله ٤٥ه طالبا، وعدد طل<mark>اب ا</mark>لصف الخا<mark>مس ال</mark>ذي جعلهم الباحث كعينة البحث ٣٠ طالبا. وتفص<mark>يلها</mark> هو <mark>الآ</mark>تي : <mark>-</mark>

| فرقة التعلم | عدد                  | الفصل  | الرقم   |
|-------------|----------------------|--------|---------|
| ۳ فصول      | $\cdot$              | الأول  |         |
| ۳ فصول      | $\ddot{\phantom{1}}$ | الثاني | ۲       |
| ۳ فصول      | 99                   | الثالث | ٣       |
| ۳ فصول      | 97                   | الرابع | ٤       |
| ۳ فصول      | 9 <sub>V</sub>       | الخامس | $\circ$ |
| فصلان       | $\circ$              | السادس |         |
| ۱۷ فصلا     | <b>0 ٤ ٥</b>         | مجموع  |         |

**جدول 7.6 : أحوال الطلبة**

ج. أحوال الوسائل التعليمية تقع هذا البحث في مدرسة الابتدائية اسكاندر سعيد سورابايا وشرح الباحث عن الوسائل التعليمية ىف مدرسة االبتدائية اسكاندر سعيد سورااباي ، كما يلي :

| حالة | عدد       | نوع الوسائل                                | الرقم        |  |
|------|-----------|--------------------------------------------|--------------|--|
| جيد  | $\lambda$ | غرفة الدراسة                               |              |  |
| جيد  |           | المكتبة                                    | ٢            |  |
| جيد  |           | غرفة مدير المدرسة                          | ٣            |  |
| جيد  |           | غرفة المؤسسة                               | ٤            |  |
| جيد  |           | غرفة الإدارة                               | $\circ$      |  |
| جيد  |           | غ <mark>رفة ال</mark> مدر <mark>س</mark>   | ٦            |  |
| جيد  |           | <mark>معمل</mark> اللغة <mark>-</mark>     | $\checkmark$ |  |
| جيد  |           | <mark>معم</mark> ل الك <mark>مبيوتر</mark> | ٨            |  |
| جيد  |           | <mark>غرفة</mark> التعاونيات               | ٩            |  |
| جيد  |           | غرفة الرفاهية                              |              |  |
| جيد  | $\circ$   | غرفة الحمام                                | $\backslash$ |  |
| جيد  |           | مقصف الطلبة                                | $\gamma$     |  |

**جدول 7.7 : أحوال وسائل التعليمية**

**املبحث الثاين : عرض البياانت إلجراء التطوير** عرض الباحث في هذا المبحث الخطوات التي يمر بما الباحث في تخطيط وتنظيم مواد التعليمية، وتحتوي هذه الخطوات فيما يلي:

**أ. مالحظة مبدئية**

ذكر الباحث في الفصل الثالث أنّ الباحث في هذه الخطوة يقوم بالملاحظة المباشرة على الظاهرات والمشكلات في عملية التعليم والتعلُّم لمهارة الكلام في الصف الخامس بالمدرسة الابتدائية اسكاندر سعيد سورابايا وبعده أن يكمل بتحليل الأخطاء في كلامهم ويجد المشكلات الكثيرة.

ومن المشكلات الموجهة التي وجدها الباحث في هذه الملاحظة مع الأستاذ والطلاب فهي المشكلة التي تتعلق بطرائق تعليم الكلام، والمشكلة التي تتعلق بمادة التعليم التي تستخدمها في المدرسة الابتدائية اسكاندر سعيد من أوجه القصور غالبا خاصة في تعليم الكلام، والمشكلة التي تتعلق باختبار الكلام. وتفصيلها فيما يلي :

٠١ المشكلة التي <mark>تتعلق</mark> بطرائق تعلي<mark>م الكلا</mark>م

أن تعليم <mark>الكلام في المدرسة الابتدائية ا</mark>سكاندار سعيد سورابايا ليس فيه المنهج الأ<mark>ساس</mark>ي، و<mark>هو</mark> يقو<mark>م في</mark> حصة <mark>درس</mark> اللغة العربية بدون اختبار لمهارة الكلام ل<mark>دى</mark> الطلاب<mark>. وفي أنشطة</mark> تعلي<mark>م ال</mark>لغة العربية يستخدم المدرس طرائق التعيلم ال<mark>تقلي</mark>دية ول<mark>ا الطرائق الحديثة ليسهل</mark> عملية التعليم وفهم المادة وتجلب السرور للطالب عند التعليمها. وكاف ادلدرس يعلم اللغة العربية بدوف تعليم الكلام غالبا، هو يأمر الطلاب لقراءة الكتاب وقيام التدريبات فقط. إذان يحتاج المدرس الى قيام المبتكرات في تعليم الكلام بطرائق الحديثة ومشوقة.

.2 المشكلة التي تتعلق بمادة تعليم الكلام

كثير من الطلاب يشعرون بالصعب جدا وكسول والملل عندما يقرأ كتاب اللغة العربية طبعه لجنة معارف نمضة العلماء سورابايا. لأن تصميمه تبدو كلاسيكي حتى يتمكن طلاب أن يترددوا وكسول لقراءته. ولاتعجب عندما يسمع الطالب كتاب اللغة العربية فكاف من عقوذلم الظل أف اللغة

فقط. ومن ادلالحظة سبت إجراءىا الباحث يف طلب ادلشكالت ابدلدرسة االبتدائية اسكاندر سعيد سورااباي. اليوجد ادلدرس يعلم الكالـ ابستخداـ مادة

العربية صعب جدا وكتاب اللغة العربية كلاسيكي ليس مثير ومشوق

لقراءته. من ناحية الآخر، معالجة الكلام فيه قليل ولايكون دليل الإجرائه

كما ذكرنا في بند الأول يعني المدرس يعلم اللغة العربية بدون تعليم الكلام

غالبا، هو يأمر الطلاب لقراءة الكتاب وقيام التدريبات فقط. ولا يقوم فيه

اختبار تعليم الكالـ أيضا، الطالب يقرأوف الكتاب ويعملوف التدريبات

حتى لايجري تعليم الكلام في الفصل.

.3 ادلشكلة اليت تتعلق ابختبار الكالـ

التعليمية الخاصة لتعلي<mark>م</mark> الكلام. وبالن<mark>سبة ه</mark>ذه المشكلات، يخطط الباحث الحلول لهذه المشلات <mark>فهي إعداد</mark> مواد ا<mark>لتعل</mark>يمية لتعليم الكلام التي تناسب باحتياجات الطالب.

وبذلك يلاحظ <mark>الباحث عملية</mark> تعل<mark>يم </mark>مهارة الكلام في المدرسة ويكتب كل البيانات <mark>التي</mark> تخرج <mark>من تلك العملية. ثم يق</mark>ابل الباحث المدرس والطلاب عن المشكلات التي تتعلق بتعليم الكلام وحاجة الطلاب في مادة تعليمية الكلام وكيفية تعليمها بصورة جيدة ومشوقة.

وبعد أف حيصل الباحث على البياانت فيتخذ الباحث اخلطوات اآلتية لتطوير مادة تعليمية الكلام للصف الخامس بالمدرسة الابتدائية اسكاندر سعيد سورابايا لمستوى الثاني.

**ب. ختطيط**

نظرا إلى حاجات الطلاب فخطّ الباحث ليعد مواد التعليمي اوالكتاب التعليمي لمساعدة الطلاب في تعليم اللغة العربية وخاصة لمهارة الكلام. يكون

**ج. تطوير اإلنتاج النموذجي** وفيما يلي صورة الكتاب ادلصمم على سبيل التفصيل: .4 الكفاءة الرئيسية تعبَت نص الكالـ ابللساف عرضا أوحوارا عن حديقة ادلدينة وادلكتبة التجارية وغرفة ادلذاكرة وأعضاء اإلنساف وعيادة ادلريض. .2 الكفاءة األساسية أ. إجراء الكالـ البسيط عن حديقة ادلدينة وادلكتبة التجارية وغرفة ادلذاكرة وأعضاء اإلنساف وعيادة ادلريض. ب.إعطاء ادلعلومات ابللساف يف مجلة بسيطة عن حديقة ادلدينة وادلكتبة التجارية وغرفة ادلذاكرة وأعضاء اإلنساف وعيادة ادلريض. .3 زلتوايت الكتاب يتكوف الكتاب من مخسة دروس، وحيتوي كل درس على

ادلفردات اجلديدة و احلوار وقواعد النحوية والتدريبات متنوعة.

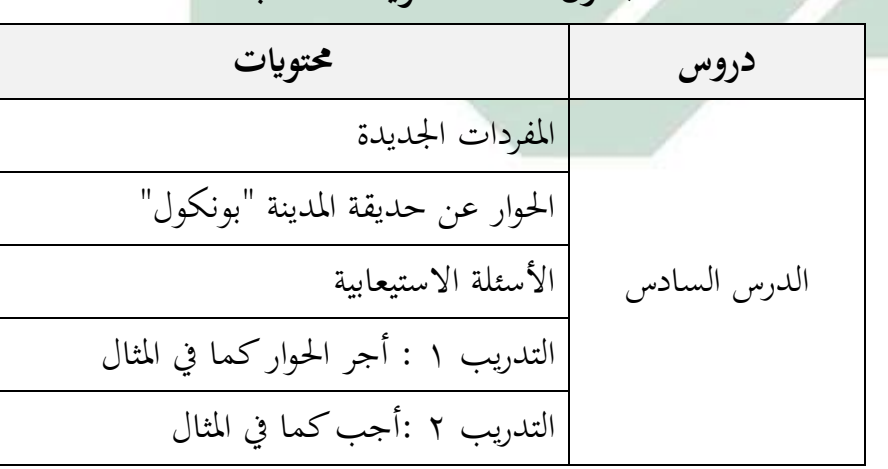

**جدول 7.8 : حمتوايت الكتاب**

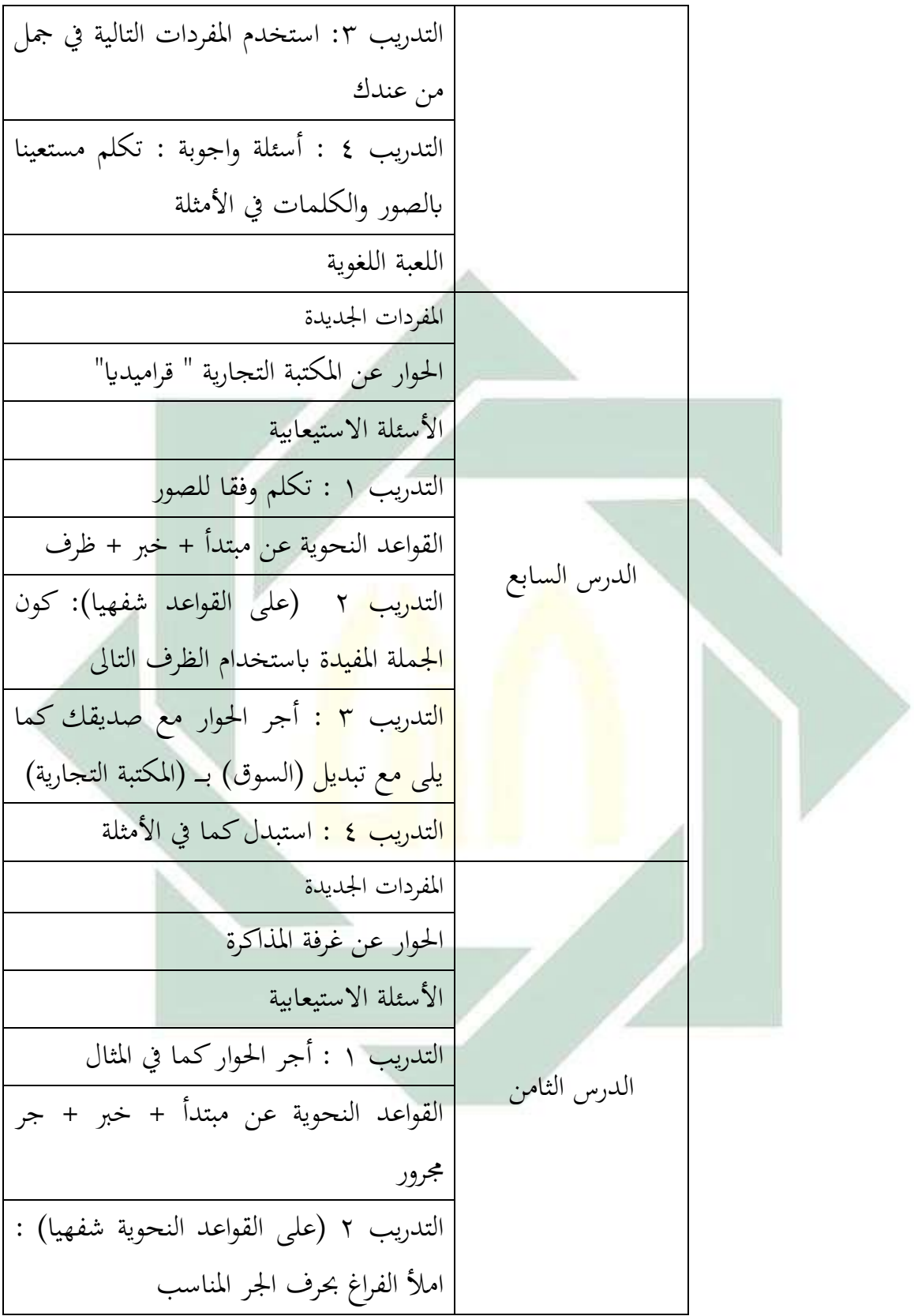

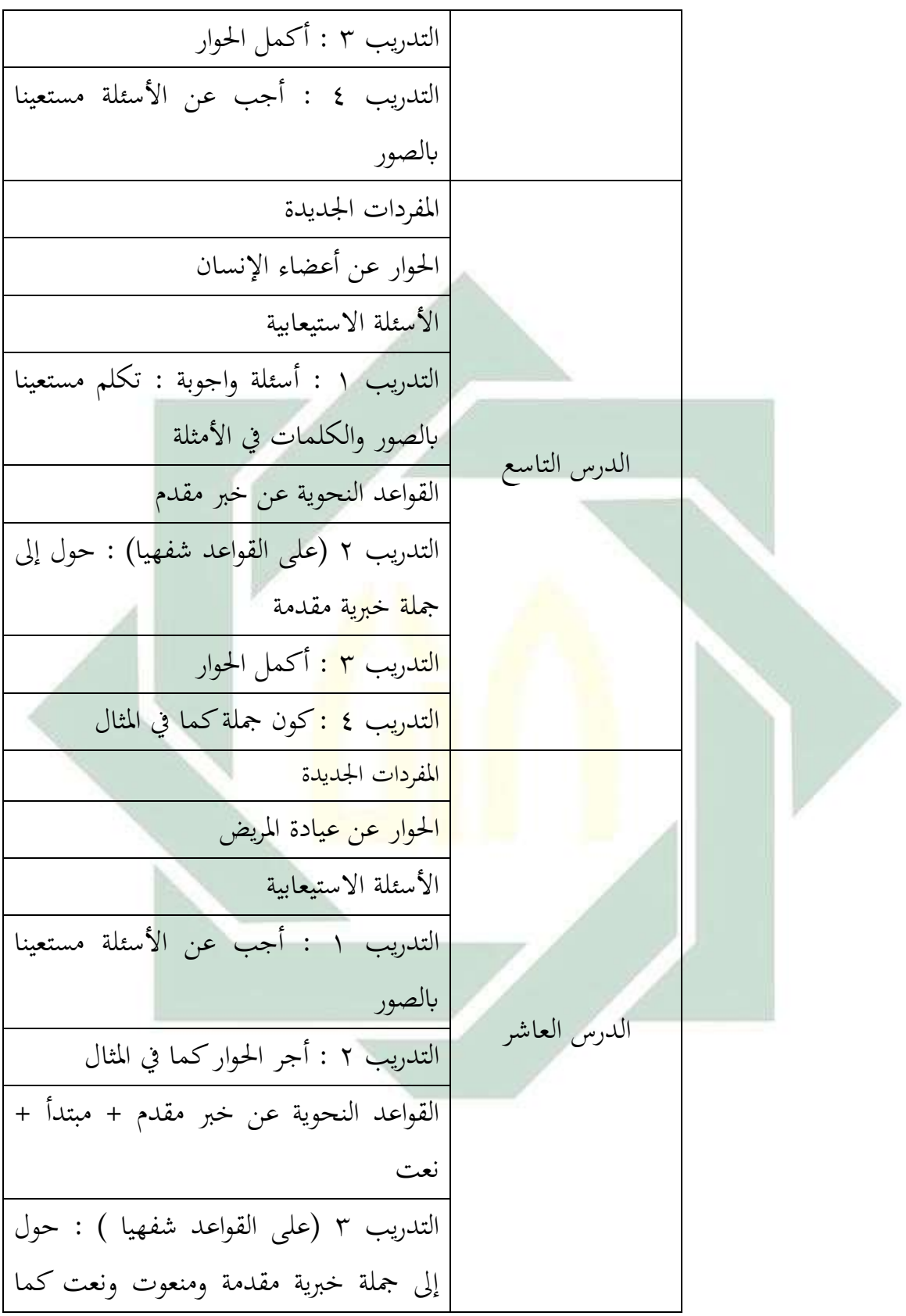

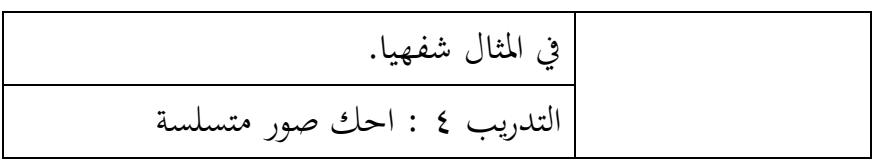

**د. حتكيم اخلرباء والتعديل**

مر الباحث في هذه اللحظة على طلب التحكيم من المتأهل أي المحاضر في جامعة سونان أمبيل الإسلامية الحكومية بسورابايا. و هما : ١) الأستاذ الدوكتور مُحَّد نعمان الماجستير، ٢) الأستاذ الدكتور بيهقي لطفى الماجستير . وهدف التحكيم ليس إلا أن تكون المواد التعليمية المصممة خاليا من الأخطأ اللغوية والمطبعيية والثقافية. ولتركيز التحكيم، صدر الباحث المعاير في شكل الاستبانة للخبراء. وفيما يلي بنود الأسئلة لدليل التحكيم والنتيجة التي أعطواها الخبراء لهذه المواد المصممة <mark>فه</mark>ي ما يلي:

**جدول 7.9 تقدير الدرجات احملصولة للمحكم**

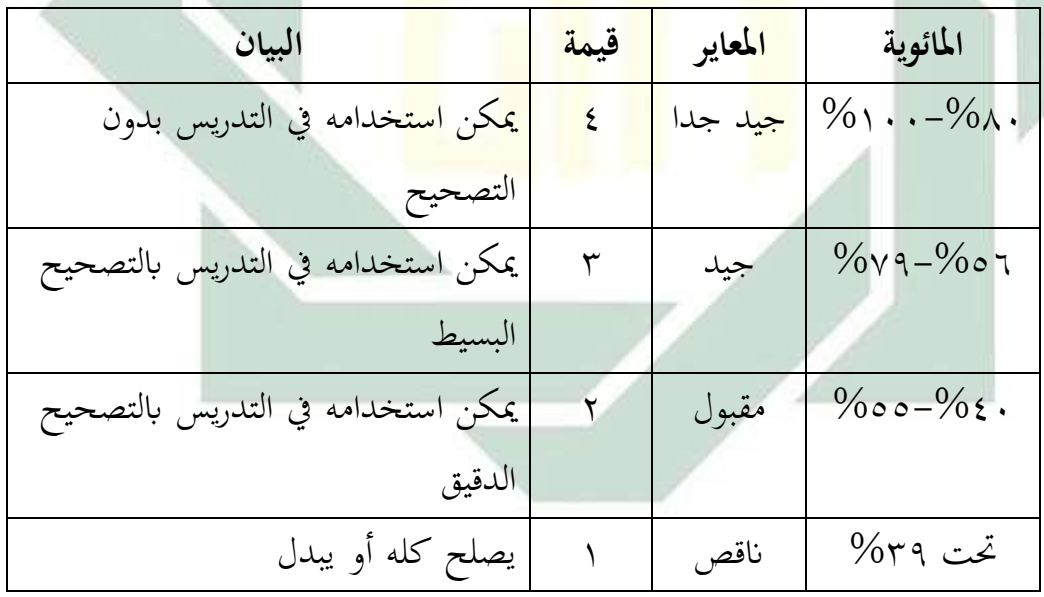

**جدول :7.: بنود أسئلة التحكيم ونتيجتها** 

أوال: معاجلة الكتاب

Þ

![](_page_11_Picture_234.jpeg)

$$
Y: (\%V \cdot +\%V \circ) = i
$$
  
 $(\Leftrightarrow \vee) \times (5 \Leftrightarrow \vee) \times (5 \Leftrightarrow \vee) \$ 

نظرا إلى النتائج كلها فيكون تقدير معالجة الكتاب المطورة في أعلى درجة فالتقدير لها جيد وصادق بالدرجة المئاوية ٢٢،٥ % ومعنى ذلك أنه يمكن استخدامه في التدريس بالتصحيح البسيط

ثانيا: معالجة الكلام

![](_page_12_Picture_224.jpeg)

$$
Y: (\%V \circ +\%V \circ) = \lim_{\langle \chi \rangle \to 0} \times \frac{1}{\langle \chi \rangle}
$$

نظرا إلى النتائج كلها فيكون تقدير معالجة الكتاب المطورة في أعلى درجة فالتقدير لها جيد وصادق بالدرجة المثاوية ٧٥% ومعنى ذلك أنه يمكن استخدامه في التدريس بالتصحيح البسيط

ثالثا: معالجة التعبيرات

![](_page_13_Picture_193.jpeg)

نظرا إلى النتائج كلها فيكون تقدير معالجة الكتاب المطورة في أعلى درجة فالتقدير لها جيد وصادق بالدرجة المئاوية ٦٠،٥ % ومعنى ذلك أنه يمكن استخدامه في التدريس بالتصحيح البسيط.

**رابعا : معاجلة ة ّ النحوي**

![](_page_14_Picture_244.jpeg)

$$
Y:(\%)\lor \circ + \% \lor \circ) = \frac{1}{2}
$$
  
( $\frac{1}{2}$ ) $\frac{1}{2}$ ) $\frac{1}{2}$   $\circ$   $\circ$   $\circ$   $\circ$   $\circ$   $\circ$ 

نظرا إلى النتائج كلها فيكون تقدير معالجة الكتاب المطورة في أعلى درجة فالتقدير لها جيد وصادق بالدرجة المثوية ٧٥% ومعنى ذلك أنه يمكن استخدامه في التدريس بالتصحيح البسيط.

**خامسا : معاجلة التدريبات**

![](_page_15_Picture_255.jpeg)

![](_page_16_Picture_172.jpeg)

نظرا إلى النتائج كلها فيكون تقدير معالجة الكتاب المطورة في أعلى درجة فالتقدير لها جيد وصادق بالدرجة المءاوية %7% ومعنى ذلك أنه يمكن استخدامه في التدريس بالتصحيح البسيط.

وكانت نتيجة من كل معالجة هي : (معالجة الكتاب (٧٢.٥) + معالجة الكلام (٧٥) + معالجة التعبيرات (٦٠.٥) + معالجة النحوية (٧٥) + معالجة االختبار )73( ( : 5 = 74.2 % تدؿ على تقدير **جيد** ومعٌت ذلك أنو ديكن استخدامه في التدري<mark>س</mark> بالتصحيح البسيط.

**ه. التجريبة احملددة**

الخطو<mark>ة ال</mark>سادسة <mark>هي التجربة</mark> المحل<mark>دة</mark> يعني قام الباحث بتجربة المواد التعليمية المص<mark>ممة</mark> إلى ع<mark>داد مجددة من الطلاب</mark> للحصول على معلومات أن هذا المواد فعالية لترقية مهارة الكلام للطلاب بتوزيع الاستبانة عليهم، سوف يحللها الباحث فيما بعد.

**و. التجريبة امليدانية**

وفي هذه الخطوة يقوم الباحث بالمواد التعليمية إلى طلاب الصف الخامس بالمدرسة الابتدائية اسكاندر سعيد سورابايا ليجري التجربة، وهدف هذه الخطوة هي لمعرفة ما مدى فعالية مواد التعليمية، وهنا يستخدم الباحث اختبار القبلي واختبار البعدي، منهما يعرف الباحث كفاءة الطلاب لمهارة القراءة هبذه مواد التعليمية.

البيانات المحصولة من نتائج الاختبار القبلي والبعدي لطلاب الصف الخامس بالمدرسة الابتدائية اسكاندر سعيد سورابايا. ويتضمن هذا الاختبار عن مهارة الكلام. وها هي البيانات: أ. نتائج االختبار القبلي

يعرض الباحث يف ىذا ادلبحث بياانت نتائج االختبار القبلي والبعدي للطلاب الصف الخامس بالمدرسة الابتدائية اسكاندر سعيد سورابايا وهذا هو االختبار القبلي والبعدي :

> -4 األسئلة عن أعضاء اإلنساف -2 األسئلة عن حديقة ادلدينة وحيكى عنها ٣- الأسئلة عن مك<mark>تبة</mark> التجارية ويحكى عنها

ويهدف <mark>هذا الاخ</mark>تبار لم<mark>عرفة</mark> كفاء<mark>ة ال</mark>طلاب ومستوياها في مهارة الكلام من خمسة عنا<mark>صر</mark> وهي <mark>النطق والم</mark>فردات <mark>والقو</mark>اعد والطلاقة والفهم. ودرجة من نقطة من ال<mark>عناص</mark>ر الخ<mark>مسة لمهارة ا</mark>لكل<mark>ام ق</mark>درة الطلاب في نطق الحروف واستخدام المف<mark>ردات</mark> اللغوية والطلاق في الكلام و القواعد في التركيب الكلام وفهم المادة عن الحوار في التحدث لكل من الطلاب، هذه النتيجة من الإختبار القبلى :

جدواؿ 4.3 معيار إختبار القبلى

![](_page_17_Picture_174.jpeg)

![](_page_18_Picture_269.jpeg)

![](_page_19_Picture_241.jpeg)

![](_page_20_Picture_170.jpeg)

هكذا البيانات التي حصلها الباحث في اختبار القبلي، أما قيمة معدل أحسن علينا أن <mark>ننظر إلى</mark> خطو<mark>ات الآتية : ١٧٤٠ (مجموع) : ٣٠</mark> (عدد الطلاب) = ٨ه <mark>بم</mark>ذا عر<mark>ف ا</mark>لبا<mark>حث</mark> قيمة ال<mark>معد</mark>ل لديهم الطلاب في اختبار القبلي ىي .**8۸**

بعد انتهت الدراسة ويستخدم الطلاب الكتاب التعليمي ثم جارى الباحث اإلختبار البعدي دلعرفة مدى فعالية ادلواد التعليمية للطالب الصف الخامس بالمدرسة الابتدائية اسكاندر سعيد سورابايا. قدم الباحث الإختبار البعدي في التاريخ ١٠ يوني ٢٠١٧ لمعرفة قدرة الطالاب في نطق الحروف واستخدام المفردات اللغوية والطلاق في الكلام و القواعد في التركيب الكلام و فهم المادة عن الحوار في التحدث الطلاب، هذه النتيجة من الإختبار البعدي:

|               |               |                   | المعايير والدرجات    |                    |                   |                                        |                       |  |
|---------------|---------------|-------------------|----------------------|--------------------|-------------------|----------------------------------------|-----------------------|--|
| نندي.<br>نو   | الفهم         | الطلاقة           |                      | المفردات   القواعد | النطق             | الأسماء                                | رقم                   |  |
| $\vee$ 0      | $\mathcal{N}$ | $\mathbf{r}$ .    | $\backslash$ .       | $\mathbf{r}$ .     | $\setminus \circ$ | أأن الهام فرمان                        | $\overline{ }$        |  |
| $\vee$ 0      | $\setminus$ 0 | $\setminus \circ$ |                      |                    | $\setminus \circ$ | شاح<br>احمد صلطان                      | $\overline{Y}$        |  |
|               |               |                   | $\setminus \circ$    | $\setminus \circ$  |                   | إخوان                                  |                       |  |
| $\vee$ .      | ۱.            | $\sqrt{2}$        | $\setminus \circ$    | $\mathbf{r}$ .     | $\mathcal{L}$ .   | أدتيا بوترا ويجايا                     | $\mathbf r$           |  |
| $\wedge$ .    | $\setminus$ 0 | $\sqrt{2}$        | $\setminus \circ$    | $\mathbf{r}$ .     | $\setminus \circ$ | أكافا هندرا<br>أوتاما                  | $\epsilon$            |  |
| 90            | ٢.            | $\mathsf{r}$ .    | $\mathbf{r}$ .       | $\sqrt{0}$         | $\mathbf{r}$ .    | أكمل عبد ال <mark>له</mark>            | $\circ$               |  |
| $\vee$ 0      | $\sqrt{0}$    | $\sqrt{0}$        | $\sqrt{\circ}$       | $\mathbf{L}$       | ٢.                | أنديني إيكا <mark>.</mark><br>ويديانتي | $\mathcal{I}$         |  |
| 70            | $\cdot$       | $\setminus \circ$ | $\setminus$ 0        | $\setminus \circ$  | $\mathcal{L}$     | عوديا فبريانا<br>بوتري                 | $\vee$                |  |
| $\wedge\circ$ | $\sqrt{2}$    | $\mathbf{Y}$ .    | $\backslash$ $\circ$ | $\mathbf{y}$ .     | $\sqrt{2}$        | أكوستين<br>  وولانداري                 | $\boldsymbol{\wedge}$ |  |
| $\lambda$ .   | $\setminus$ 0 | $\setminus \circ$ | $\mathbf y$ .        | $\mathsf{r}$ .     | $\mathcal{N}$     | كاليستا أنجيلينا<br>جوهان              | ٩                     |  |
| $\wedge$ .    | $\mathcal{N}$ | $\bar{\ }$ .      | $\mathbf{y}$ .       | $\mathbf{r}$ .     | $\mathbf{y}$ .    | جاجا نوفا بميلا                        | $\rightarrow$         |  |
| 70            | $\setminus$ 0 | $\mathcal{N}$     | $\mathbf{y}$ .       | $\backslash$ .     | $\mathcal{L}$     | ۱۱   دمار بندو رزق                     |                       |  |

جدوال ۱.۳ معيار إختبار البعدي

![](_page_22_Picture_260.jpeg)

 $\forall$   $\uparrow$ 

![](_page_23_Picture_192.jpeg)

هكذ<mark>ا البي</mark>انات ا<mark>لتي حصلها الباحث في</mark> اختبار البعدي، أما قيمة معدل ينبغي لنا أن <mark>ننظر</mark> إلى خطوات التالية: ۲۳۸۰ (مجموع): ۳۰ (عدد الطلاب) =3'**>**.**۷** هبذا فهم الباحث قيمة ادلعدؿ لديهم الطالب يف اختبار البعدي ىي .**۷<**'3

**ز. التصحيح والتعديل النهائي**

هذه الخطوة هي خطوة أخيرة من الخطوارت المتقدمة، هنا يقوم الباحث بالتصحيح مواد التعليمية إذا وجدها العيوب أوالخطيئات بعد التجربة الميدانية وإلا فلا يحتاج إليه. وبعد ذالك، فإنتاج البحث أومواد التعليمية صالح لالستخداـ. **املبحث الثالث: حتليل البياانت ومناقشتها أ. بياانت االستبانة**

يأتي التحليل للاستبانة هنا ويقدم الباحث البيانات لمعرفة أرآء الطلاب حول هذا المواد التعليمية أوالكتاب الدراسي الذي أعدّها الباحث، والطريقة المستخدمة هي بتوزيع الإستبانة لديهم، هم طلاب الصف الخامس بالمدرسة الابتدائية اسكاندر سعيد سورابايا، فيها خمسة أسئلة تتعلق بالمواد التعليمية المنظمة. يستخدم الباحث الاستبانة على منهج مقياس غوتمان (Guttman) التي أنواع الإجابة ينقسم إلى قسمين فهما : "نعم" و "لا". ويمكن أن يقدمها فيما يلي:

**جدول ;:7. أسئلة االستبانة**

السؤال الأول

| نسبة مئاوية         | إجابة الطلاب | السؤال                                  |
|---------------------|--------------|-----------------------------------------|
| $97,7$ %            | نعم          | تجليد المواد التعليمية ومحتوياتها مشوقة |
| $7, 1, 7$ .         |              |                                         |
| $\cdot \cdot \cdot$ |              | مجموع                                   |

من ج<mark>دول السابق، عرف الباحث م</mark>ن إجابة الطلاب أن تجليد المواد التعليمية ومحتوياتها مشوقة دلالة على ٪ ٩٣,٣ من الطلاب يجيب "نعم". و ٪ ٦,٧ منهم يجيب "لا" رأى الباحث أنّ النتيجة من الاستبانة لهذا التعبير راجحة في درجة ادلوافقة

السؤال الثايي

|                                         | إجابة الطلاب   نسبة مئاوية |  | السؤال                                             |
|-----------------------------------------|----------------------------|--|----------------------------------------------------|
| $\Lambda$ ۳٫۳ $\lambda$   ۲۰   معم      |                            |  | تعزز المواد التعليمية انتباه الطلاب في تعليم اللغة |
| $\gamma$ $\gamma$ , $\gamma$ $\gamma$ . | $\circ$                    |  | العربية                                            |

![](_page_25_Picture_267.jpeg)

من جدول السابق، عرف الباحث من إجابة الطلاب أن المواد التعليمية تعزز انتباه الطلاب في تعليم اللغة العربية دلالة على ٪ ٨٣٫٣ من الطلبة يجيب "نعم". و ٪ ١٦,٧ منهم يجيب "لا" رأى الباحث أنّ النتيجة من الاستبانة لهذا التعبير راجحة يف درجة ادلوافقة

![](_page_25_Picture_268.jpeg)

السؤال الثالث

من جدول ال<mark>ساب</mark>ق، عرف البا<mark>حث</mark> من إجابة الطلاب أن المواد التعليمية</mark> فعالة لترقية مهارة <mark>الكلام دلال</mark>ة على ٧٠٪ <mark>من</mark> الطلاب يجيب "نعم". و ٪ ٣٠ منهم يجيب "ناقص<mark>" ر</mark>أى البا<mark>ح</mark>ث <mark>أنّ النتيجة من ا</mark>لاستبانة لهذا التعبير راجحة في درجة ادلوافقة.

| إجابة الطلاب   نسبة مئاوية  |                |     | السؤال                                           |
|-----------------------------|----------------|-----|--------------------------------------------------|
| $\wedge \cdot \mathrel{?}.$ |                | نعم | المواد التعليمية تساعد الطلاب لفهم اللغة العربية |
| $\gamma$ . $\rlap{.}'$ .    |                |     | سهلا منفردا                                      |
| $\cdots$ /                  | $\mathbf{r}$ . |     | مجموع                                            |

السؤال الرابع

من جدول السابق، عرف الباحث من إجابة الطلاب أن المواد التعليمية تساعد الطالب لفهم اللغة العربية سهال منفردا داللة على : ۸۰ من الطالب يجيب "نعم". و ٪ ۲۰ منهم يجيب "لا" رأى الباحث أنّ النتيجة من الاستبانة لهذا التعبَت راجحة يف درجة ادلوافقة.

![](_page_26_Picture_254.jpeg)

![](_page_26_Picture_255.jpeg)

من جدول السابق، عرف الباحث من إجابة الطلاب أن المواد التعليمية تتحسنون ابتكار الطلاب في مهارة الكلام دلالة على ٪ ٦,٧٥ من الطلبة يجيب "نعم". و ٪ ٤٣٫٣ منهم يجيب "لا" رأى الباحث أنّ النتيجة من الاستبانة لهذا التعبَت راجحة يف درجة ادلوافقة.

يتضح من البيانات المعروضة أنّ درجة الموافقة راجحة في جميع تعبيرات الاستبانة. وهذه البيانا<mark>ت ت</mark>ساعد وتؤ<mark>يّد</mark> ا<mark>لبي</mark>انات التي حصل عليها الباحث من خلال الاختبارين، <mark>ومن</mark> ذلك تعرف أن الموا<mark>د ال</mark>تعليمية المصممة فعال أو مؤثر إلى حد كبير لترقية مه<mark>ارة</mark> الطلا<mark>ب في كلا</mark>م اللغة ا<mark>لعرب</mark>ية وتتحسن المواد التعليمية ابتكار الطلاب في مهار<mark>ة ال</mark>كلام. <mark>وهذه البيانات</mark> تؤك<mark>د أ</mark>يضا في أهمّية الكتاب التعليمي في عملية تعليم اللغة <mark>العر</mark>بية وتعلّمها.

**ب.بياانت االختبار**

يعرض الباحث في هذا المبحث بيانات نتائج الاختبار القبلي والبعدي لطلبة الصف السادس الابتدائي بمدرسة يامسطا سورابايا. وأما نوع الاختبار يعني اختبار الكتابي. ويهدف هذا الاختبار معرفة كفاءة الطلاب ومستوياتهم نحو مهارات اللغوية الأربعة.

ولقد اتضحت من ادلقارنة السابقة يف نتائج اختبار القبلي والبعدي فهناك اختلاف بين ما قبل التجربة وما بعدها، أن تصميم المواد التعليمية لمهارة

الكالـ مقبوؿ، مث لتأكيدىا يعٌت من اجراء "اختبار t "لنتائج االختبارين ديكن أف يقدـ الباحث يف لوحة التالية: **أوال:** نتائج اختبار القبلي والبعدي وربليلهما

![](_page_27_Picture_249.jpeg)

**جدول >:7. نتائج اختبار القبلي والبعدي وحتليلهما**

![](_page_28_Picture_247.jpeg)

هكذا البيانات التي حصلها الباحث من اختباري القبلي والبعدي ، وعن التفاوت بينهما ثم الأخير عن مضاعفة التفاوت. ويأتي بعد هذا تحليل "اختبار t "فيما يلي:

digilib.uinsby.ac.id digilib.uinsby.ac.id digilib.uinsby.ac.id digilib.uinsby.ac.id digilib.uinsby.ac.id digilib.uinsby.ac.id

| $l \rightarrow l$ | $l \rightarrow l$ | $l \rightarrow l$ |
|-------------------|-------------------|-------------------|
| $l \rightarrow l$ | $l \rightarrow l$ | $l \rightarrow l$ |
| $l \rightarrow l$ | $l \rightarrow l$ | $l \rightarrow l$ |
| $l \rightarrow l$ | $l \rightarrow l$ | $l \rightarrow l$ |
| $l \rightarrow l$ | $l \rightarrow l$ | $l \rightarrow l$ |
| $l \rightarrow l$ | $l \rightarrow l$ | $l \rightarrow l$ |
| $l \rightarrow l$ | $l \rightarrow l$ | $l \rightarrow l$ |
| $l \rightarrow l$ | $l \rightarrow l$ | $l \rightarrow l$ |
| $l \rightarrow l$ | $l \rightarrow l$ | $l \rightarrow l$ |
| $l \rightarrow l$ | $l \rightarrow l$ | $l \rightarrow l$ |
| $l \rightarrow l$ | $l \rightarrow l$ | $l \rightarrow l$ |
| $l \rightarrow l$ | $l \rightarrow l$ | $l \rightarrow l$ |
| $l \rightarrow l$ | $l \rightarrow l$ | $l \rightarrow l$ |
| $l \rightarrow l$ | $l \rightarrow l$ | $l \rightarrow l$ |
| $l \rightarrow l$ | $l \rightarrow l$ | $l \rightarrow l$ |
| $l \rightarrow l$ | $l \rightarrow$   |                   |

**ثانيا:** قد تعين معدل التفاوت بين الإختبارين القبلي والبعدي وكذا يتم من قسمة مجموع التفاوت النتائج بعدد العينة وإيجازه فكما يلي:

![](_page_29_Figure_2.jpeg)

 $\lambda$ 

1,5890  $t = \frac{21.3}{1.588}$  $t=14$ 

**رابعا:** تعُت "t جدوؿ" ابلنسبة إىل )dk )أورتبة حرية اليت قيمتها )-4 n). -4 مطابقا بالبحث الذي يجرى به الباحث فقيمة (dk) هي (n –۱) أو (٣٠-1) = ٢٩. وحينما ثبّتت مرتبة الخطيئة % ٥ (معروفا وكثرة الاستعمل) أما 1 قامت التجربة بعملية االختبارين فقيمة "t جدوؿ" ىو .**53078**

![](_page_30_Picture_628.jpeg)

**جدول 7.40 اجلدول اإلحصائي لقيمة "t جدول"**

<sup>1</sup>على الأوضح وانظروا إلى جدول الإحصائي.

1

![](_page_31_Picture_451.jpeg)

**خامسا**: بقيت ادلقارنة بُت "t حساب" و "t جدوؿ" إذا كاف عدد "t حساب" أكثر من عدد "t جدول" فهناك تميز ، أو يمكن للباحث أن يقول إن هناك فعالية فيما جربو الباحث من ادلواد التعليمية. وإذا كاف عدد "t حساب" أصغر من عدد "t جدول" فليس هناك تميز ، بمعنى أنه ليس هناك فعالية فيما جربه من الحل المذكور، أوعلى سبيل الإيجاز: "t" < "حساب" <mark>t" < ج</mark>دول" = ع<mark>دم تميز t</mark>  $t'' > t'' > t''$  حساب" $t'' > t''$  جدول"

نظرا إلى الب<mark>يانا</mark>ت الذ<mark>ي حصلها الباحث في</mark> عملية بحثه ثبت الباحث بأن هذا ادلواد التعليمية ىي **فعالة ،** ابلنسبة إىل عدد "t حساب" ىو 4'43 أما عدد "t جدوؿ" ىو ۰45'۲ أو بلغة آخر أف "t حساب" > "t جدوؿ". فلذالك كانت ادلواد مطابقة ومناسبة لترقية مهارة الكلام لدى الطلاب للصف الخامس بالمدرسة الابتدائية اسكاندر سعيد سورااباي.

digilib.uinsby.ac.id digilib.uinsby.ac.id digilib.uinsby.ac.id digilib.uinsby.ac.id digilib.uinsby.ac.id digilib.uinsby.ac.id